## Valley High School Elective Choices:

We now have the current choices for Electives available for you to choose online. In order to sign up go to the web page below via the web address or use your phone with the QR code listed below. You do not need to have a Google Account to sign up. If you have any questions, please see Mr. Nevins.

To sign up go to the following link or use the QR Code below

[https://docs.google.com/forms/d/e/1FAIpQLSfBqjU3p67s6kcC8MrG](https://docs.google.com/forms/d/e/1FAIpQLSfBqjU3p67s6kcC8MrGdcVn94iQKxpymuAvl4FAY7LaKcyrJQ/viewform?usp=sf_link) [dcVn94iQKxpymuAvl4FAY7LaKcyrJQ/viewform?usp=sf\\_link](https://docs.google.com/forms/d/e/1FAIpQLSfBqjU3p67s6kcC8MrGdcVn94iQKxpymuAvl4FAY7LaKcyrJQ/viewform?usp=sf_link)

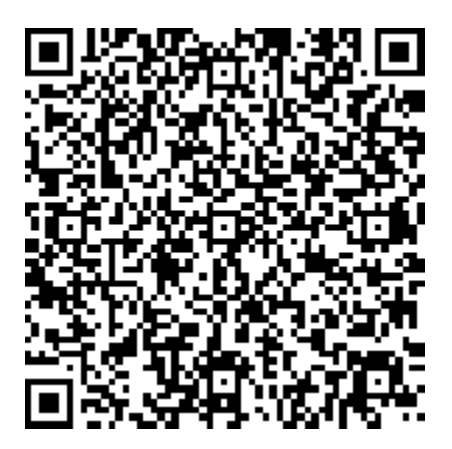